## **BAB III**

## **METODE PENELITIAN**

## **A. Rancangan Penelitian**

Penelitian ini dengan menggunakan penelitian kuantitatif dengan rancangan korelasional. Penelitian kuantitatif menurut Nanang Martono yaitu "penelitian yang dilakukan dengan mengumpulkan data yang berupa angka. Data yang berupa angka tersebut kemudian diolah dan dianalisis untuk mendapatkan suatu informasi ilmiah di balik angka-angka tersebut."<sup>1</sup> Disebut korelasi, karena penelitian ini berusaha menghubungkan suatu variabel dengan variabel yang lain untuk memahami suatu fenomena dengan cara menentukkan tingkat derajat hubungan diantara variabel-variabel tersebut.<sup>2</sup>

Variabel yang diuji dalam penelitian ini ada tiga, yaitu dua variabel bebas *(independent variable)* dan variabel bebas *(dependent variable)*. Variabel bebas disimbolkan dengan X1 untuk perhatian orang tua, X2 untuk tingkat ekonomi orang tua. Variabel terikat disimbolkan dengan Y untuk prestai belajar siswa.

Secara ringkas hubungan antar variabel dapat dirumuskan dengan skema di bawah ini:

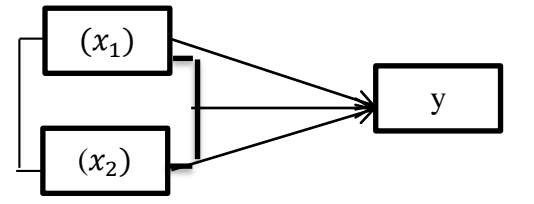

 $\overline{a}$ 

 $x_1$  = perhatian orang tua  $x_2$ = tingkat ekonomi orang tua  $Y$  = prestasi belajar siswa

<sup>&</sup>lt;sup>1</sup>Nanang Martono, *Metode Penelitian Kuantitatif: analisis Isi dan Analisis data Sekunder (Jakarta:* Raja Grafindo Persada, 2011), 20.

<sup>2</sup> Ibnu Hajar, *Dasar-Dasar Metode Penelitian Kuantitatif dalam Pendidikan* (Jakarta: Raja Grafindo Persada, 1996), 277.

Variabel diartikan oleh Suharsimi Arikunto adalah "objek penelitian, atau apa yang menjadi titik perhatian suatu penelitian." Maka variabel dalam penelitian ini adalah:

1. Variabel Bebas

Menurut Sudjana adalah "variabel yang mudah didapat atau tersedia sering dapat digolongkan ke dalam variabel bebas.<sup>3</sup> Maka variabel bebas dalam penelitian ini adalah perhatian orang tua  $(X_1)$ , tingkat ekonomi orang tua  $(X<sub>2</sub>)$ 

2. Variabel Terikat

Variabel terikat menurut Sudjana merupakan "variabel yang terjadi karena variabel bebas."<sup>4</sup> Maka variabel terikat dalam penelitian ini adalah pertasi belajar siswa.

#### **B. Populasi dan Sampel**

Populasi berasal dari kata bahasa Inggris *population,* yang berarti jumlah penduduk.<sup>5</sup> Ukuran sampel dari populasi penelitian ini di tentukan dengan menggunakan rumus Issac and Michael dengan nilai batas toleran kesalahan 5%.

Penentuan sampel dalam penelitian ini menggunakan teknik *random sampling* (acak), yakni pengambilan sampel penelitian yang dilakukan dengan cara "mencampur" subjek-subjek di dalam populasi sehingga semua

<sup>3</sup> Sudjana, *Metoda Statistika* (Bandung: Tarsito, 1996), 310.

<sup>4</sup> Ibid., 310.

<sup>5</sup> M. Burhan Bungin, *Metodolo gi Penelitian Kuantitatif komunikasi, ekonomi, dan kebijakan publik serta ilmu-ilmu sosial lainnya* (Jakarta: Kencana Prenada Media Group, 2010), 99.

dianggap sama.<sup>6</sup> Pengambilan sampel didasarkan pada pendapat yang dikembangkan Issac and Michael, rumusnya sebagai berikut.

$$
s = \frac{\chi^2.N.p.q}{d^2.(N-1) + \chi^2.p.q} \tau
$$

Berdasarkan rumus di atas, dengan tingkat kesalahan yang ditoleransi sebesar 5% dengan jumlah populasi 270 akan didapatkan jumlah sampel 152. Jadi yang menjadi sampel dari penelitian ini sebanyak 152 siswa.

Dalam penelitian ini, teknik pengambilan sampel atau teknik sampling yang digunakan adalah teknik *random sampling* artinya bahwa pengambilan sampel dilakukan secara acak tanpa memperhatikan golongan/derajat siswa.<sup>8</sup>

## **C. Instrument dan Pengumpulan Data**

Dalam penelitian, akan digunakan beberapa teknik pengumpulan data, sekaligus instrumen yang digunakan pada teknik pengumpulan tersebut. Jumlah instrumen penelitian yang digunakan, menurut Sugiyono "tergantung pada jumlah variabel yang ditentukan untuk diteliti."<sup>9</sup>

1. Angket

Angket adalah sejumlah daftar pertanyaan tertulis yang digunakan untuk memperoleh informasi dari responden dalam arti laporan tentang

<sup>6</sup>Suhasrsimi arikunto, *Prosedur Penelitian,* 110.

<sup>7</sup>Ali Anwar, *Statistika untuk Penelitian Pendidikan dan Aplikasinya dengan SPSS dan Excel* (Kediri: IAIT Press, 2009), 26.

<sup>8</sup>Tulus Winarsunu, *Statistik Dalam Penelitian Psikologi dan Pendidikan* (Malang: UMM Press, 2007), 10.

<sup>&</sup>lt;sup>9</sup>Ibid., 149.

pribadinya, atau hal-hal yang ia ketahui.<sup>10</sup> Dalam penelitian ini, sebelum angket dijadikan sebagai alat pengumpul data, terlebih dahulu akan diadakan uji validitas dan reliabititas instrumen terhadap instrumen variabel perhatian orang tua dan tingkat ekonomi orang tua dengan maksud agar data yang diperoleh benar-benar teruji keshahihan dan keandalannya.

Alat ukur yang dikembangkan dalam penelitian ini menggunakan skala likert. Karena penelitian ini yang diteliti merupakan frekuensi kejadian. Maka bentuk pilihan jenjang yang digunakan adalah sebagai berikut:<sup>11</sup>

a. Selalu c. kadang-kadang b. Sering d. tidak pernah

Dalam penelitian ini, pemberian skor untuk perhatian orang tua yaitu:

Untuk pernyataan favorable yaitu:

 $\overline{a}$ 

Selalu = 4 sering = 3 kadang-kadang = 2 tidak pernah = 1

Sedang untuk item unfavorable, pemberian skornya yaitu:

Selalu = 1  $\searrow$  sering = 2  $\searrow$  kadang-kadang = 3 tidak pernah = 4

*Blue-print* untuk angket ketiga variabel, yaitu untuk mencari hubungan perhatian dan tingkat ekonomi terhadap prestasi belajar siswa adalah sebagai berikut:

<sup>10</sup>Suharsimi Arikunto, *Prosedur Penelitian: Suatu Pendekatan Praktek*. (Yogyakarta: Rineka Cipta, 1996), 151.

<sup>11</sup>Sugiyono, *Metode Penelitian Pendidikan Pendekatan Kuantitatif, Kualitatif dan R&D* (Bandung: Alfabeta, 2012), 135

| N <sub>0</sub> | Dimensi           | No. item                       |             | Total |  |
|----------------|-------------------|--------------------------------|-------------|-------|--|
|                |                   | Favorable                      | Unfavorable |       |  |
| 1              | Mengontrol        | 2,4,6, 8, 16, 17, 20, 21, 23,  | 3,5,9,      | 16    |  |
|                |                   | 26, 28, 29, 30,                |             |       |  |
|                | aktivitas belajar |                                |             |       |  |
|                |                   |                                |             |       |  |
| $\overline{2}$ | Memberi           | 1, 10, 11, 18, 19, 27, 35, 40  | 22,24       | 10    |  |
|                |                   |                                |             |       |  |
|                | motivasi          |                                |             |       |  |
|                |                   |                                |             |       |  |
| 3              | Memenuhi          | 7, 12, 13, 14, 31, 32, 33, 34, | 15,25,37    | 14    |  |
|                | kebutuhan         | 36, 38, 39                     |             |       |  |
|                | anaknya           |                                |             |       |  |
|                | Total             |                                |             |       |  |

Table 3.1 Sebaran angket *(Blue Print)* Variabel Perhatian

Table 3.2 *Blue-Print* Variabel Tingkat Penghasilan Ekonomi Orang Tua

| N <sub>0</sub> | Variabel     | Indikator                        | Pendapatan                 |
|----------------|--------------|----------------------------------|----------------------------|
|                | Tingkat      | Tingkat rendah<br>a.             | $< 1.265.000^{12}$         |
|                | Penghasialan | $\mathbf{b}$ .<br>Tingkat sedang | Rp.1.265.000-Rp. 2.500.000 |
|                | Ekonomi      | Tingkat tinggi<br>$\mathbf{c}$ . | $>$ Rp. 2.500.000          |
|                | orang tua    |                                  |                            |

Table 3.3 Blue Print Variabel Prestasi Belajar Siswa

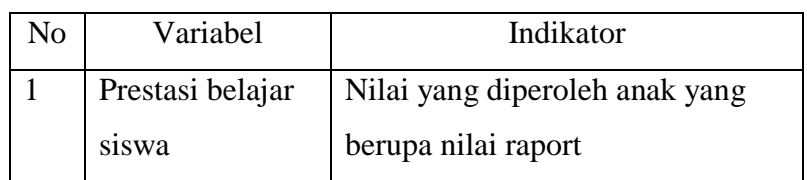

<sup>&</sup>lt;sup>12</sup> <http://capebanget.com/2014/11/23/daftar-umk-kabupaten-kota-jawa-timur-2015-> di akses tanggal 25 juli 2015

Pada instrument perhatian ada pilihan empat alternative jawaban disebabkan karena melihat responden yang sudah dapat membedakan pilihan-pilihan itu. Pilihan empat diambil karena dalam menentukan pilihan jawaban harus simetrikal, artinya jenjang kearah positif, sama banyak dengan yang kearah negatif.<sup>13</sup>

Pertanyaan dibagi dalam item *favorable* dan *unfavorable*. Hal ini merupakan usaha untuk menghindari *stereotype* jawaban. Item yang *favorable* adalah item pertanyaan yang isinya mendukung, memihak atau menunjukkan ciri adanya atribut yang diukur. Sebaliknya item yang *unfavorable* adalah item pertanyaan yang isinya tidak mendukung atau tidak menggambarkan ciri atribut yang diukur.<sup>14</sup> Apabila pembagian jawaban tidak dibagi dalam bentuk item *favorable* dan *unfavorable*, maka responden biasanya akan memberikan jawaban pada ujung kontinum saja, sehingga untuk item berikutnya ia cenderung menempatkan saja jawabannya mengikuti yang sudah diberikan. Berbeda kalau arah itemnya dibuat bervariasi, kadang *favorable* kadang tidak, maka subyek akan membaca dengan teliti setiap item sebelum menempatkan jawabanya.<sup>15</sup>

2. Dokumentasi

Dokumentasi menurut Suharsimi Arikunto merupakan sumber penelitian yang berupa banda-benda tertulis.<sup>16</sup> Dengan teknik

<sup>13</sup>Saifudin Anwar, *Penyusunan Skala Psokilogi* (Yogyakarta: Pustaka Pelajar, 2004), 33-34.

<sup>14</sup>Ibid., 26-27.

<sup>15</sup>Ibid., 39-40.

<sup>16</sup>Suharsimi Arikunto, 148.

dokumentasi, peneliti gunakan untuk mendapatkan informasi dari datadata tertulis seperti data prestasi belajar siswa MTsN Tanjunganom yaitu data nilai akhir siswa.

## **D. Analisis Data**

Dalam penelitian kuantitatif, menurut Sugiyono, analisis data merupakan, "kegiatan setelah data dari seluruh responden atau sumber data lain terkumpul."<sup>17</sup> Analisis yang digunakan dalam penelitian ini adalah analisis regresi berganda.

Analisis berganda digunakan untuk mengetahui adanya hubungan antar variabel dependen dan variabel independennya.

Dalam analisis data, perlu adanya tahap-tahap yang akan dilakukan oleh peneliti, yang kemudian tahap-tahap ini akan dapat menjadi pedoman bagi peneliti dalam melakukan analisis data. Tahap-tahap analisis data seperti yang dikemukan Sugiyono adalah:

- 1. Tahap persiapan, kegiatan dalam persiapan ini adalah;
	- a. Menyebarkan angket kepada responden untuk diisi,
	- b. Mengecek nama dan kelengkapan identitas pengisi/terespon
	- c. Mengecek kelengkapan data yang diterima, artinya kelengkapan lembaran instrument data (termasuk pula kelengkapan lemabaran instrument barangkali ada yang terlepas atau sobek)

<sup>17</sup>Sugiyono, *Metode Penelitian*, 207.

- d. Mengecek jawaban responden terhadap variabel-varabel urama, jika tidak lengkap, item tersebut didrop.<sup>18</sup>
- 2. Tabulasi data

Tabulasi data dilakukan dengan *scoring* (memberi skor) terhadap item-iten yang perlu diberi skor.<sup>19</sup> Data yang sudah terkumpul disajikan dalam bentuk tabel.<sup>20</sup> Tabulasi data ini digunakan untuk mempermudah pembaca dalam membaca data dalam penelitian ini.

3. Uji Validitas dan Reliabilitas Data

Setelah data ditabulasikan, maka langkah selanjutnya adalah dilakukan uji validitas dan reliabilitas data. Dalam kegiatan penelitian, peneliti menggunakan instrumen untuk mendukung dalam memperoleh informasi yang dibutuhkan.

a. Uji Validitas

Suatu instrument dikatakan valid, jika instrument tersebut dapat digunakan untuk mengukur apa yang seharusnya diukur.<sup>21</sup> Pengujian validitas data dalam penelitiana ini dilakukan dengan cara menghitung korelasi antara masing-masing skor butir jawaban dengan skor total dan butir jawaba. Pengujian validitas instrument dilakukan dengan bantuan program SPSS versi 21.

<sup>18</sup>Muhammad idrus, *Metode Penelitian Ilmu Sosial*; *Pendkeatan Kualitatif dan Kuantitatif* (Yogyakarta: UII Press, 2007),127.

<sup>&</sup>lt;sup>19</sup>Ibid., 163-164.

<sup>20</sup>Arikunto, *Prosedur Penelitian,* 238.

<sup>21</sup>Muhammad Idrus, *Metode Penelitian Ilmu Sosial*; *Pendkeatan Kualitatif dan Kuantitatif* , 163- 164.

Pengambilan keputusan untuk menentukan item yang valid digunakan rhitung dibandingkan dengn rtabel dengan derajad kebebasan (dk) jumlah sampel dikurangi variabel, yaitu item dan total. Manakala rhitung  $\geq r$  tabel, maka item tersebut dikatakan valid. Akan tetapi manakala  $r_{\text{hitung}} < r_{\text{table}}$  maka item tersebut dikatakan tidak valid.

b. Uji Reliabilitas Data

Instrument yang reliabilitas yang bila digunakan beberapa kali untuk mengukur hal yang sama, akan menghasilkan data yang sama.<sup>22</sup> Menurut Sukardi, "Suatu instrumen dikatakan mempunyai reliabilitas yang tinggi, apabila tes yang dibuat mempunyai hasil konsisten dalam mengukur yang hendak diukur."<sup>23</sup>

Pengujian realibilitas data dalam penelitian ini dilakukan dengan metode "*Cronbach Alpha*", Kriteria reliabel menurut V. Wiratna Sujarweni yaitu:

- 1) Apabila nilai *Cronbach Alpha* ≤ 0,60, maka instrumen tidak reliabel
- 2) Apabila nilai *Cronbach Alpha* > 0,60, maka instrumen reliabel. 24

<sup>22</sup>Sugiono, *Metode Penelitian Pendidikan,*173.

<sup>23</sup>Sukardi, *Metode penelitian Pendidikan: Kompetensi dan Praktiknya* ( Jakarta: Bumi Aksara. 2011), 127.

<sup>24</sup> V. Wiratna Sujarweni, *Belajar Mudah SPSS Untuk Penelitian Skripsi, Tesis, Desertasi & Umum* (Yogyakarta: Global Media Informasi, 2007), 187.

#### 4. Deskripsi data

Deskripsi data menurut Suharsimi Arikunto adalah "uraian atau paparan tentang data-data yang dijadikan subjek ke dalam penelitian serta temuan-temuan penting dari variabel yang diteliti. Deskripsi data ini digunakan untuk mengetahui karakter numerik dari data yang diperoleh. Deskripsi data meliputi: mean, modus, median standart deviasi, dan varians."<sup>25</sup>

# 5. Pengujian Hipotesis dengan Teknik Regresi

a. Uji Normalitas Data

Dalam penggunaan analisis regresi mensyaratkan bahwa data variabel Y yang akan dianalisis harus berdistribusi normal. Oleh Karena itu, sebelum pengujian hipotesis dilakukan, maka terlebih dahulu harus dilakukan uji normalitas data. Teknik yang akan dilakukan dalam uji normalitas data yaitu dengan uji Komogorov\_Smirnov dengan bantuan program SPSS.

b. Analisis Korelasi

Analisis korelasi dilakukan dengan menggunakan bantuan program SPSS versi 21.

c. Analisis regresi sederhana anatara perhatian orang tua (Variabel X1) dan prestasi belajar siswa (Variabel Y)

Analisis regresi linier sederhana digunakan untuk menentukan dasar ramalan dari suatu distribusi data yang terdiri

 $^{25}$ Ibid., 242.

dari variabel kriterium (Y) dan suatu variabel predictor (X), yang dalam penelitian ini akan dilakukan untuk mencari hubungan perhatian orang tua dengan prestasi belajar siswa. Persamaan regresi linier sederhana yang akan didapat yaitu:<sup>26</sup>

$$
Y = a + b X_1
$$

Keterangan:  $Y = \text{Prestasi belajar siswa}$ 

 $X_1$  = Perhatian orang tua

- $a =$  Intersap (konstanta regresi) atau harga yang memotong sumbu Y
- b = Koefisien regresi atau sering disebut slove, gradient, atau kemiringan garis

Untuk mencari harga a dan b digunakan rumus sebagai berikut:

$$
a = \frac{\Sigma Y. \Sigma X_1^2 - \Sigma X_1. \Sigma X_1 Y}{N. \Sigma X_1^2 - (\Sigma X_1)^2}
$$

$$
b = \frac{N \cdot \Sigma X_1 Y - \Sigma X_1 \cdot \Sigma Y}{N \cdot \Sigma X_1^2 - (\Sigma X_1)^2}
$$

d. Analisis regresi sederhana anatara tingkat ekonomi orang tua (Variabel  $X_2$ ) dan prestasi belajara siswa (Variabel Y)

Analisis regresi linier sederhana digunakan untuk menentukan dasar ramalan dari suatu distribusi data yang terdiri dari variabel kriterium (Y) dan suatu variabel predictor (X), yang dalam penelitian ini akan dilakukan untuk mencari hubungan

<sup>26</sup>Tulus Winarsunu, *Statisrik dalam Penelitian Psikologi dan Pendidikan* (Malang: UMM Press, 2007), 185-192.

tingkat ekonomi orang tua dengan prestasi belajar siswa. Persamaan regresi linier sederhana yang akan didapat yaitu:<sup>27</sup>

$$
Y = a + b X_2
$$

Keterangan:  $Y =$  Prestasi belajar siswa

 $X_2$  = Tingkat Ekonomi orang tua

- $a = Intersap$  (konstanta regresi) atau harga yang memotong sumbu Y
- b = Koefisien regresi atau sering disebut slove, gradient, atau kemiringan garis

Untuk mencari harga a dan b digunakan rumus sebagai berikut:

$$
a = \frac{\Sigma Y. \Sigma X_2^2 - \Sigma X_2. \Sigma X_2 Y}{N. \Sigma X_2^2 - (\Sigma X_2)^2}
$$

$$
b = \frac{N. \Sigma X_2 Y - \Sigma X_2. \Sigma Y}{N. \Sigma X_2^2 - (\Sigma X_2)^2}
$$

# e. Analissi Regresi Ganda

Analisis regresi ganda digunakan untuk menguji pertautan dua buah predictor  $(X_1$  dan  $X_2$ ) dengan variabel kriterium  $(Y)$ . analisis ini digunakan untuk mencari hubungan perhatian dan tingkat ekonomi orang tua terhadap prestasi belajar siswa.

Untuk menguji digunakan model rumus sebagai berikut:

$$
Y = a + b_1 X_1 + c X_2
$$

l <sup>27</sup> Ibid., 185-192.

Keterangan:

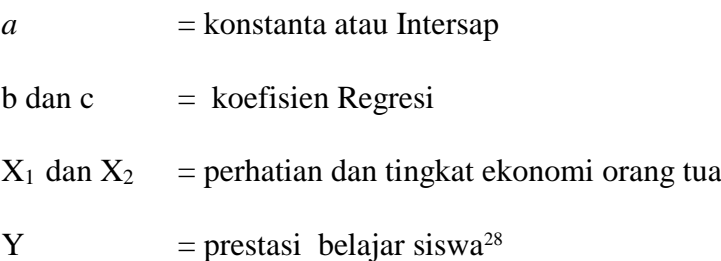

Untuk memperoleh a, b, dan c digunakan rumus sebagai berikut:

$$
a = Y - b x_2 - c x_2
$$
  
\n
$$
b = \frac{(\Sigma x_2^2)(\Sigma x_1 y) - (\Sigma x_1 x_2)(\Sigma x_2 y)}{(\Sigma x_1^2)(\Sigma x_2^2) - (\Sigma x_1 x_2)^2}
$$
  
\n
$$
c = \frac{(\Sigma x_1^2)(\Sigma x_2 y) - (\Sigma x_1 x_2)(\Sigma x_1 y)}{(\Sigma x_1^2)(\Sigma x_2^2) - (\Sigma x_1 x_2)^2}
$$

Untuk mendapatkan unsur-unsur pada harga a, b, dan c secara umum berlaku rusmus sebagai berikut:

$$
Y = \frac{\Sigma Y}{N}
$$
  
\n
$$
X = \frac{\Sigma X}{N}
$$
  
\n
$$
\Sigma y^2 = \Sigma Y^2 - \frac{(\Sigma Y)^2}{N}
$$
  
\n
$$
\Sigma x^2 = \Sigma X^2 - \frac{(\Sigma X)^2}{N}
$$
  
\n
$$
\Sigma x_i y = \Sigma X_i Y - \frac{(\Sigma X_i)(\Sigma Y)}{N}
$$
  
\n
$$
\Sigma x_i x_j = \Sigma X_i X_j - \frac{(\Sigma X_i)(\Sigma X_j)}{N}
$$

<sup>28</sup>Burhan Bungin, *Metodologi Penelitian Kuantitatif Komunikasi, Ekonomi, Dan Kebijakan Publik Serta Ilmu-Ilmu Sosial Lainnya* (Jakarta: Kencana, 2010), 222.

# f. Uji Signifikansi Regresi

Uji signifikansi regresi dimaksudkan untuk mengetahui apakah kesimpulan dari penelitian ini dapat digeneralisasikan untuk populasi dimana penelitian dilakukan atau tidak. Untuk menguji signifikansi korelasi maka untuk analisis regresi sederhana menggunakan uji F dan uji t.

# g. Mengambil Kesimpulan

Langkah-langkah analisis data dengan regresi untuk mencari hubungan perhatian dan tingkat ekonomi orang tua terhadap prestasi belajar siswa dapat digambarkan sebagai berikut:

Gambar 3.1

Langkah-langkah Analisis Data dengan Regresi Ganda

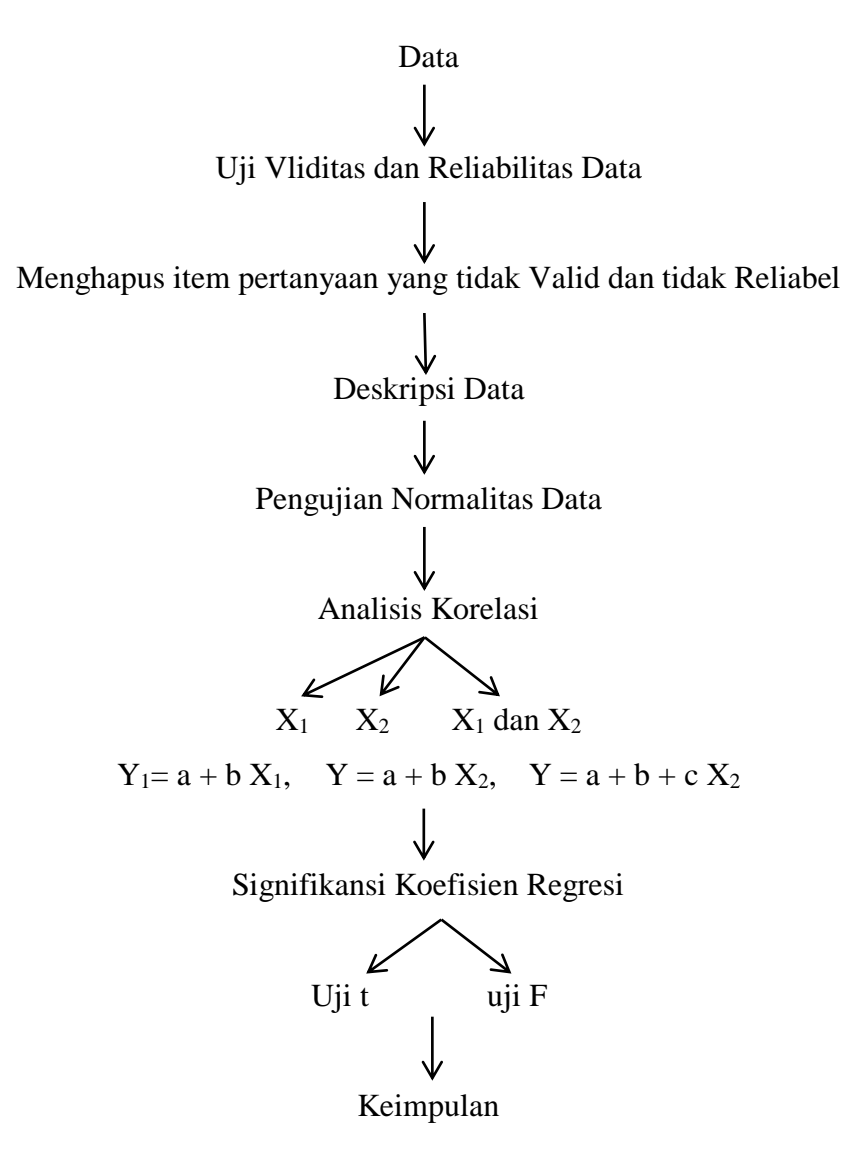